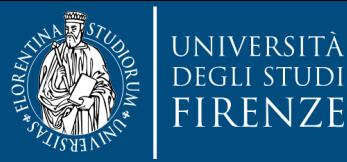

DINFO Dipartimento di Ingegneria dell'informazione

## **SmartUnifi**

#### Una App per l'accesso ai servizi di Unifi

Prospettive di integrazione con la città di Firenze attraverso gli Open Data

**S. Innocenti** Dipartimento di Ingegneria dell'Informazione

> **Firenze Open Data Day 21 Febbraio 2015**

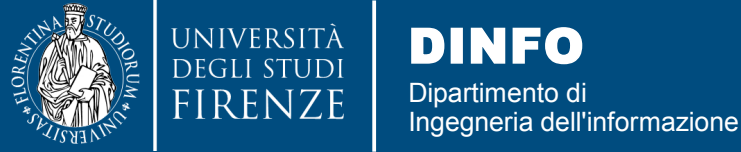

#### **Progetto comunicativo di UNIFI**

- Orientare la comunicazione dell'Università di Firenze ai valori di
	- *trasparenza,*
	- *apertura al territorio,*
	- *competenza,*
	- *dialogo e ascolto,*
	- *senso d'appartenenza*

In questa visione il sito Web UNIFI è senza dubbio il principale strumento di comunicazione

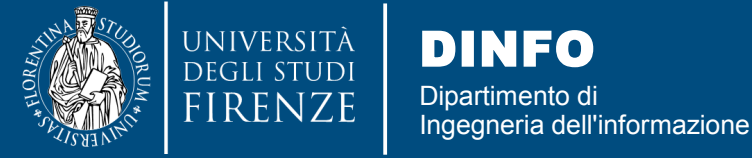

### **Contesto e interventi**

- Ristrutturare i siti di Ateneo in modo da adeguarli alla nuova organizzazione universitaria (riforma Gelmini)
- Standardizzare architettura, contenuti e immagine dei siti presenti in ateneo (Dipartimenti, Corsi di Laurea, ecc.)
- Migliorare la struttura dei contenuti, la navigazione e in generale i servizi online offerti (anche con dispositivi mobili)
- Attivare processi interni di cooperazione tra le diverse aree organizzative, coerentemente con altri analoghi processi già attivi (verbalizzazione con firma digitale, valutazione degli studenti online, ...)
- Prevedere un'adeguata disponibilità di contenuti multilingua

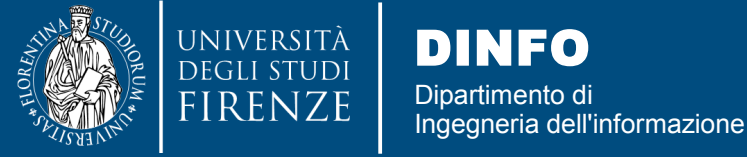

## **Come si è arrivati a SmartUnifi**

- Primavera 2012: avvio del progetto per il miglioramento del Web di Ateneo
- Gennaio 2013: rilascio del nuovo "*look"* dei siti
	- Inizialmente per i dipartimenti
	- Scuole, Corsi Laurea, Siti tematici, ecc..
- Estate 2013: Analisi fattibilità di una App per UNIFI
- Ottobre 2014: Avvio ufficiale del progetto SmartUnifi
	- Sviluppo di una app per accedere ai servizi Unifi già disponibili su web
	- Integrazione di informazioni e servizi (anche di terze parti)

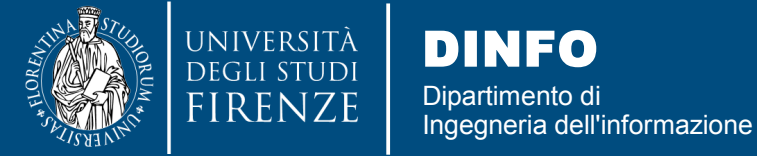

**SmartUnifi**

**Firenze, 21 febbraio 2015**

#### **Cosa vogliamo: "UniFi in palmo di mano"**

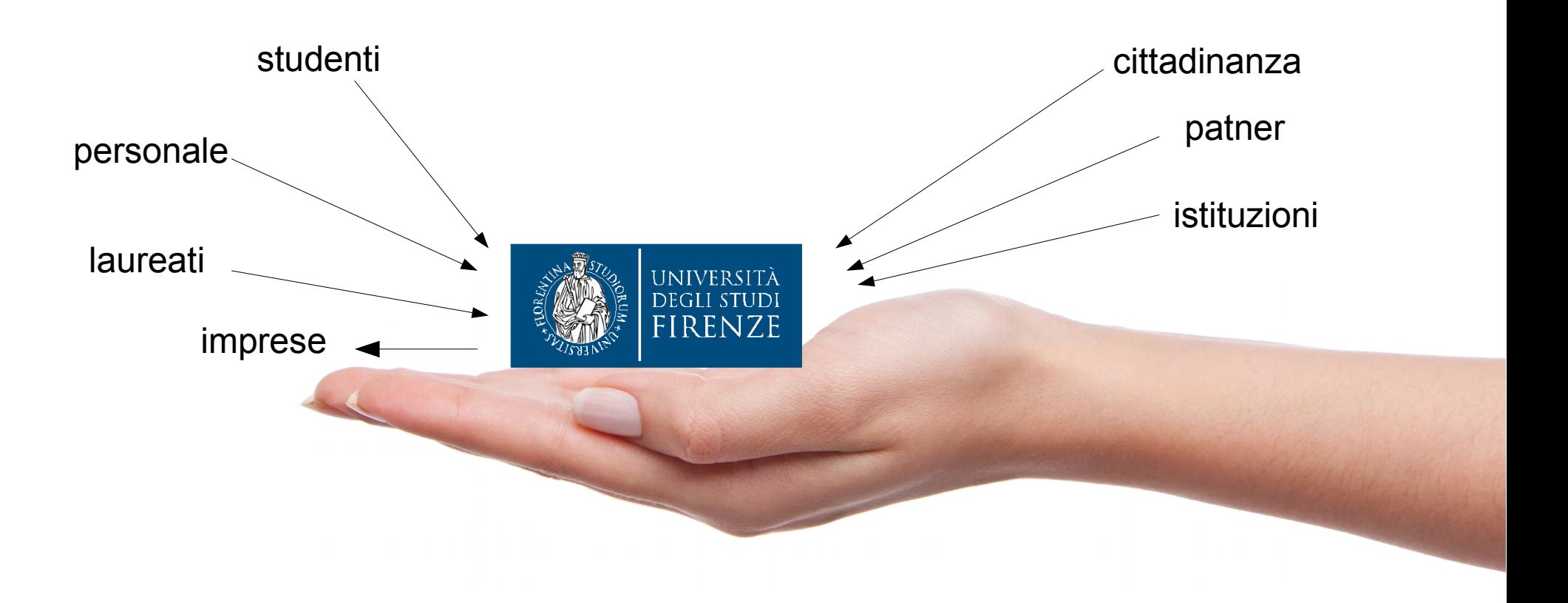

#### Smartphone & Tablet - App native

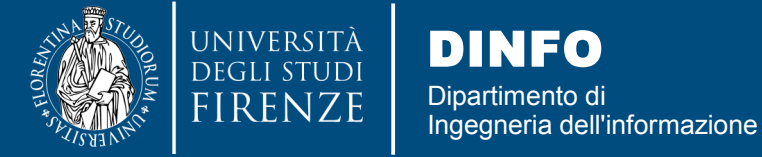

**SmartUnifi**

**Firenze, 21 febbraio 2015**

#### **Cosa vogliamo: "UniFi in palmo di mano"**

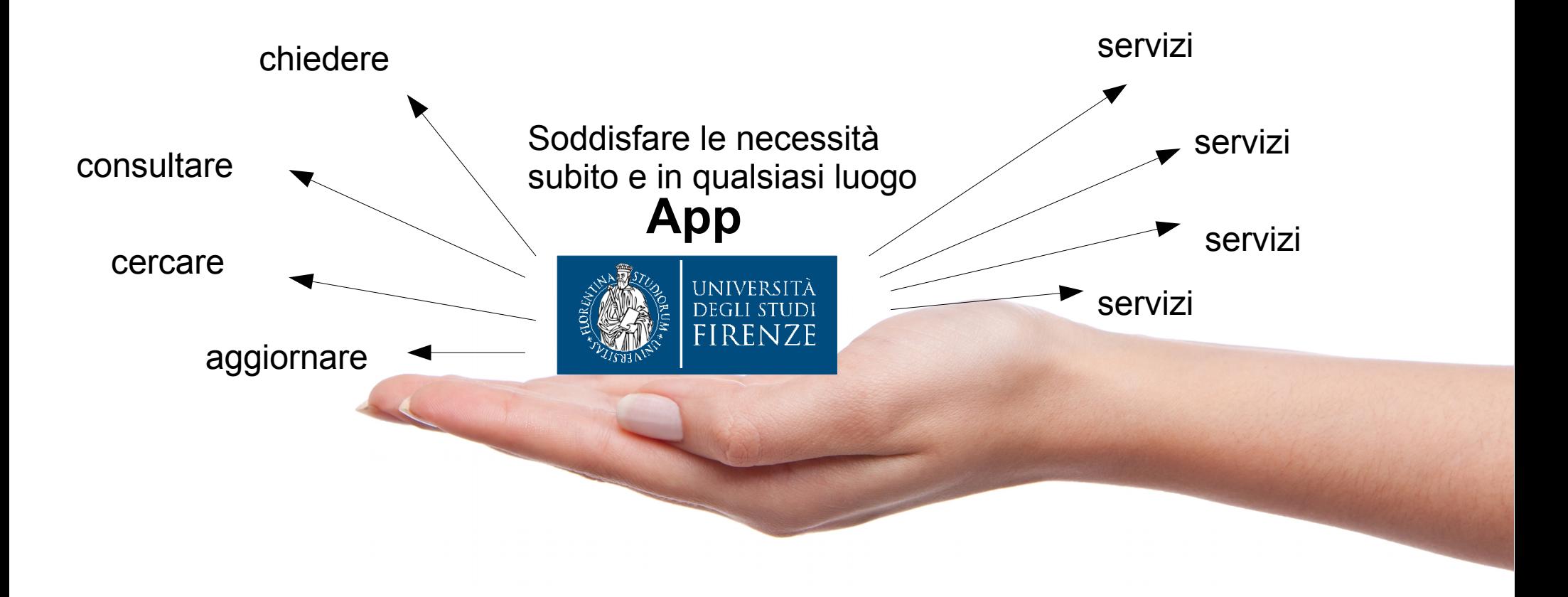

#### **Aperta all'inclusione dei servizi presenti sul territorio**

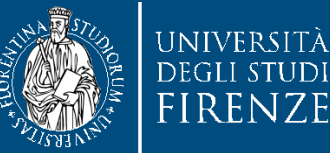

#### **Cosa ci sarà - esempi**

- Informazioni pubbliche
	- Offerta formativa
	- Avvisi e News
	- Ristorazione (DSU)
	- Mappe e viabilità
	- **Social Unifi**
	- ...

● …

- Servizi con credenziali di accesso
	- Consultazione dati personali
	- Posta elettronica di Ateneo
	- Prenotazione esami
	- Ricerca e prenotazione libri

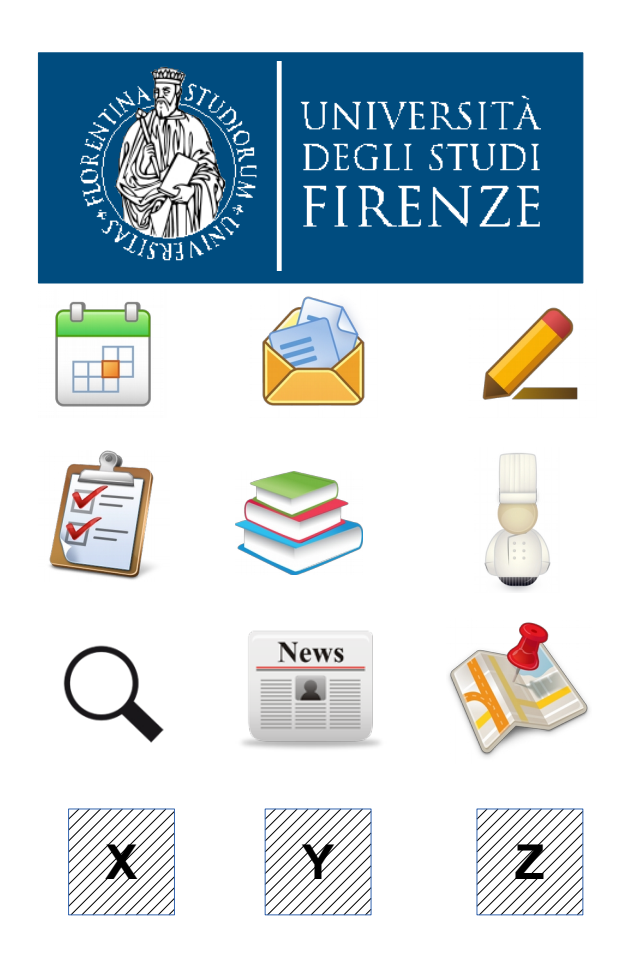

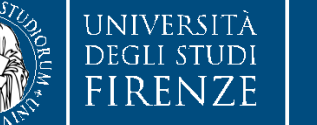

## **...e gli Open Data?**

- Usare in SmartUnifi gli Open Data & cooperare con Enti che li rendono disponibili
- OpenData del Comune di Firenze che saranno utilizzati in SmartUnifi:
	- Musei
	- Biblioteche
	- Eventi
	- Aree coperte da WiFi
- SmartUnifi spinge UNIFI a sviluppare e realizzare Open Data
- Esempi di utili Open Data per gli utenti in SmartUnifi:
	- Edifici
	- Strutture / uffici
	- Fventi e avvisi
	- Orari (lezioni, ricevimento)
	- ...

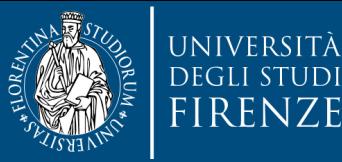

DINFO Dipartimento di Ingegneria dell'informazione

## **SmartUnifi**

#### Una App per l'accesso ai servizi di Unifi

Prospettive di integrazione con la città di Firenze attraverso gli Open Data

# Grazie per l'attenzione

**S. Innocenti** Dipartimento di Ingegneria dell'Informazione [samuele.innocenti@unifi.it](mailto:samuele.innocenti@unifi.it)

> **Firenze Open Data Day 21 Febbraio 2015**